**رِحيِم رْح َمِن ال َِّه ال ْسِم الل ِب " َّ َّ**

## ابتدا حتما نرم افزار <u>[RAR](https://cafebazaar.ir/app/com.rarlab.rar)</u> را از بازار بر روی گوشی خود نصب مایید <mark>که (از اینجا)</mark>

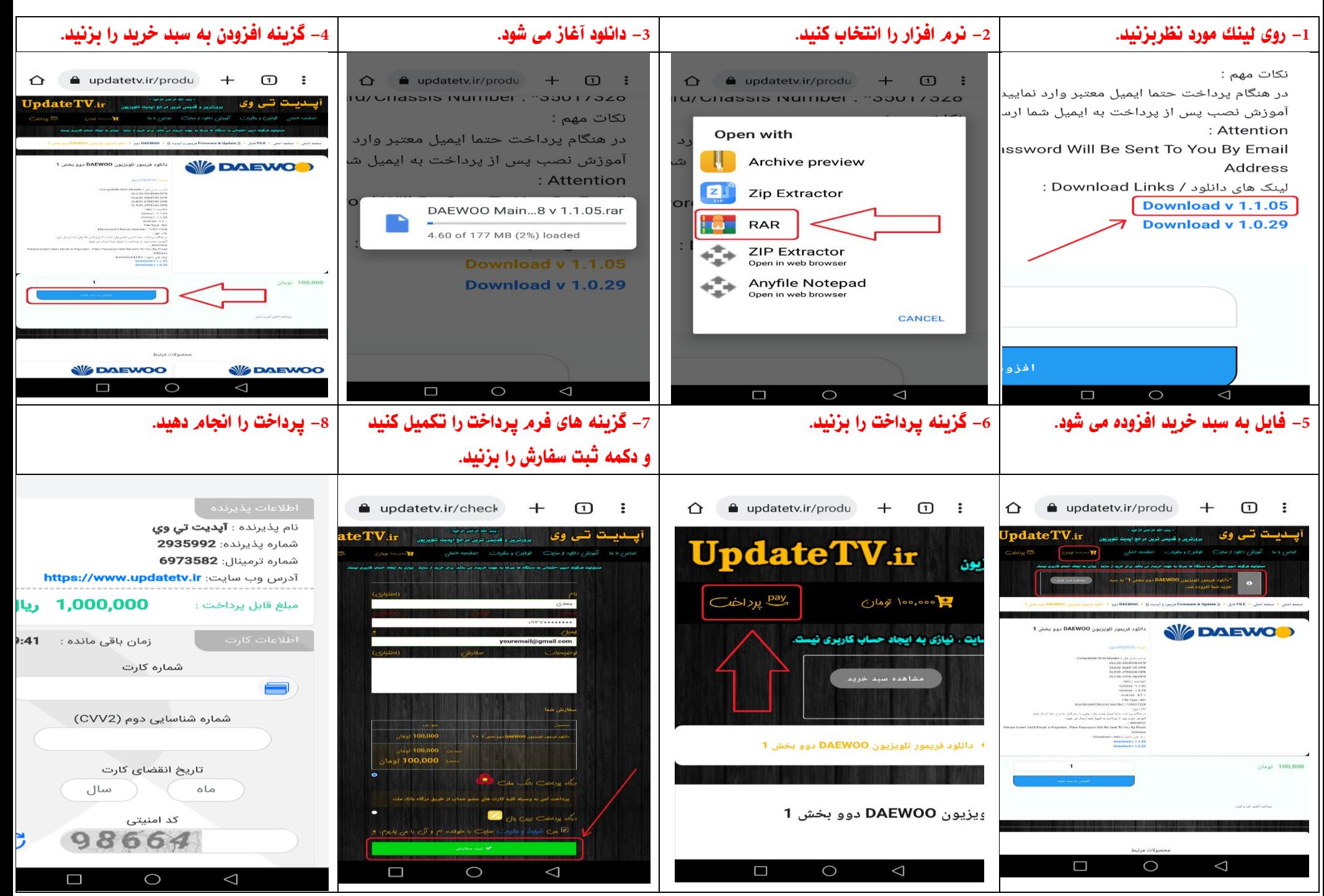

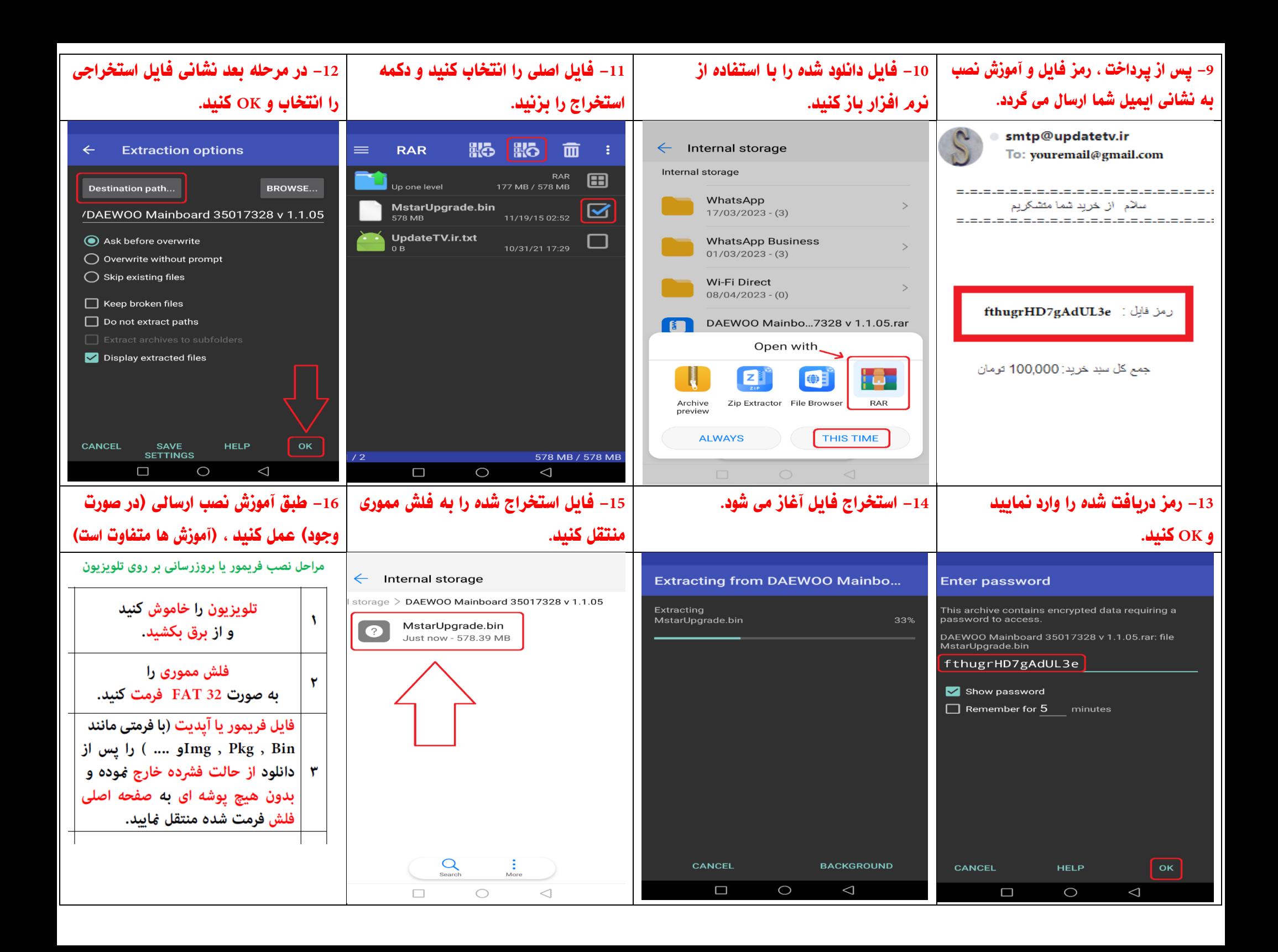